## **Download Shapes For Photoshop ##HOT##**

Installing Adobe Photoshop is relatively easy and can be done in a few simple steps. First, go to Adobe's website and select the version of Photoshop that you want to install. Once you have the download, open the file and follow the on-screen instructions. A: First, locate and open the installation file for Adobe Photoshop. Second, run the application and follow the instructions on the screen to install it. Third, you need to locate the serial number file and copy it to your computer.

[Download](http://sitesworlds.com/ZG93bmxvYWR8RzZPWkROdWFIeDhNVFkzTVRjNU56Y3lOM3g4TWpVNU1IeDhLRTBwSUZkdmNtUndjbVZ6Y3lCYldFMU1VbEJESUZZeUlGQkVSbDA/bicep&lane=precooked&lifeboats=QWRvYmUgUGhvdG9zaG9wIENDQWR.piesse)

The functionality of the basic features is largely the same as what was already available in Lightroom 4. In fact, there are numerous ways to open and organize your images (if you know them beforehand in advance), such as: The video card in combination with the CPU delivers exceptional performance in terms of output quality and file sizes. Any application or game that is being upgraded should be upgraded to the latest version. The resolution is a good thing to consider. Could be too good if too high. Take a look at the image below, and then decide for yourself what is good for you. We also have a quite large library of HD videos that are high quality video files. If you are looking for the latest, the best, and the most professional as well as high-resolution, make sure to check our collection of quality videos. If you're a professional, you might not need the newest features; you may need a workflow around your features. Try a free trial of Photoshop CC for now. Work with it, and then if you're still not impressed, you can upgrade. One of the features of ImgBurn is to burn your own image CD with your own custom and unique sound track. This is a perfect tool for the people who want to burn their own custom sound track (like Christian metal or drum & bass to name a few). In other words, it can burn a sound track of your music only. I am a fan of the new features. You can see points of weed on the image. Using these color points, you can isolate anything you want. Filling it or the whole image is not difficult as well. But if you want to edit the isolated area, the points are not enough. In that case, you can click above the points and you do not have to worry about the area. A new feature is added into the application. It connects to the Photoshop CC and fixes several problems with the editing. You can see the point in the below image.

## **Adobe Photoshop CCFree Registration Code Product Key Full {{ finaL version }} 2022**

Any Photoshop user must be familiar with different tools and processes. I find it easier to work with a workflow if I have a checklist of tasks I need to complete and a timeline of when I will need to use each tool. Adobe Photoshop is a powerful yet user friendly tool that allows you to develop your skills in many different ways. You can learn the basics by following tutorials on https://www.youtube.com/user/AdobeDocs/videos, and you can learn the essentials of Photoshop by watching a few short videos at https://www.youtube.com/user/PhotoshopSoEasy. By using Photoshop, you can accomplish basically anything that you possibly can do with Paint (yes, Paint). This is my favorite program to work within because I can use Photoshop for most of what I need, without having to learn a new program. For example, all I have to do is go to Photoshop and start adding text, logos, and use any of the famous filters for a specific effect. Photoshop is only a small part of my workflow, but it is a tool I love using because it opens up many possibilities that I wouldn't have encountered without using it. That said, the difference is important. Lightroom is an app for a lot of things – cataloging, importing, editing, and managing your imagery. For Adobe Lightroom, we brought in a team of experts to build new features and fine-tune the user experience so you're able to quickly add, sort, and manage your photos. For example, it'll be easier to find the photo you're looking for by quickly surfacing content in your library using metadata. 933d7f57e6

## **Adobe Photoshop CC Download free Activation Code With Keygen For Mac and Windows x32/64 {{ finaL version }} 2022**

We're introducing Adobe's new Filters workspace, where you can apply a filter to a new layer, directly from the Effects panel. Filters are defined by an input signal, an output signal and a set of effects. Think of one as the light, the other as the color. Introduced to Photoshop in 420, the original Filters workspace enabled users to remove objects, replace color and adjust curves and other image properties, all while applying a single edit to the whole layer. One of the most popular filter effects was MariPhoto - an 'AI filter' that simultaneously analyzed an image for things like eyes and face, making it easy to extract people or animals from a scene. But the creators of MariPhoto moved on and got inspired. They started a new project with Adobe called Sensei, which is a multi-stage process powered by machine learning. And it's a huge change. Adobe realized that we could make better tools to work with additional data, so the new AI filters will have new behaviors. Filters like Add Aerial, AI Clarity or Facial A, for example, have advanced machine learning and are learning at every stage. Every element of Photography - including sensor size, exposure, focus and highlights shapes how AI is applied to an image, so that you have unprecedented flexibility and control when creating a new image.

The new Filters workspace now has new filters to control effects, such as Adjustment Layers, Adjustment Masks and Retouching. We're introducing two new tools to help you develop AI-powered AI filters: one allows you to capture a live video, such as during a Photo Shoot, so you can apply changes to a shot immediately; the other allows you to focus an AI-enhanced picture and then use an easy to use 2D and 3D compositing interface to view a viewfinder, photo or next set of layers, including the adjustments that Sensei made.

photoshop custom shapes free download lens flare brushes for photoshop cs6 free download lens flare photoshop free download lens flare for photoshop cc download lens flare brushes photoshop free download lens flare photoshop cs6 plugin free download lens flare download photoshop lens flare photoshop plugin free download adobe photoshop lens flare plugin free download light leaks overlay free download photoshop

Want to delve into the magic of Photoshop? Download a free book from Amazon, head over to the Creative Cloud Help section, and download the *Photoshop User Guide : Elements and Photoshop* Adobe Photoshop Features The all-new Adobe Creative Suite Blended Media Connector can import and export a wide range of movie and audio formats including 3D VR and 360 video. You can also import Lightroom catalogs and a handful of third-party image formats, such as those from Getty Images and Canvas. Adobe also fully supports BMP and TIFF export. Before exporting to these formats, make sure you're on the right version of Photoshop if you want to make them really small (when you save to a tiff). TIFF ✓**Raster:** It's including the best raster editing tool Adobe Photoshop. It makes your work simple and easy. This tool can also be used instead of Photoshop's normal image editing tool. **Photomerge:** It's merging images in Photoshop. It lets you stitch several images or videos. This is by far the coolest tool for designers making it easier to design work for virtual reality models or 3D scenes. **<u>□Curves:</u>** It's one of the best functions for graphic designers that make various changes on images. It lets you adjust curves and the image itself in just a few clicks. Doing little changes manually to an image is a laborious task. ✓**Adjustments:** It's one of the best functions for

graphic designers. It includes adjustments such as brightness, contrast, curves and more. Adjustments are sometimes called basic editing tools but they do more.

Generally, photo editing has always felt a bit like a moving target. Photoshop has been a leader in many areas, but often you might find that in an update you had to relearn parts of it that you strove to master. Photoshop's solution to this was to offer a completely new way to edit images, and with a new version you have a completely new experience. With the introduction of the pro-level editing tool Surface Dial, designers can easily tweak specific editing parameters on their images, and it comes with a built-in layer compressor to reduce amounts of storage and improve performance. The new Editor Panel also comes with new Quick Mask, which allows you to quickly cut out any visible parts of the image, and Quick Fix, which allows you to skip any intermediate stages. Additionally, another new cloud service is available, where you can set the standard for your editing. Already working with Layers such as designers, paper and canvas are accustomed to using global values to standardize their media. Photoshop Creative Cloud will also offer a standard for trimming, a global curve and a RAW file without compression. For the first time, Photoshop has introduced features that will enable you to work on remote files, allowing you to edit and refine your work in real time, while scrolling through one single image in Design view. The features include Remote Design and Remote Capture, which allow you to stream and collaborate on a single image over any channel, and Remote Graphics and Web Preview, which allow you to work on a single image and preview it online while simultaneously staying connected to the same document.

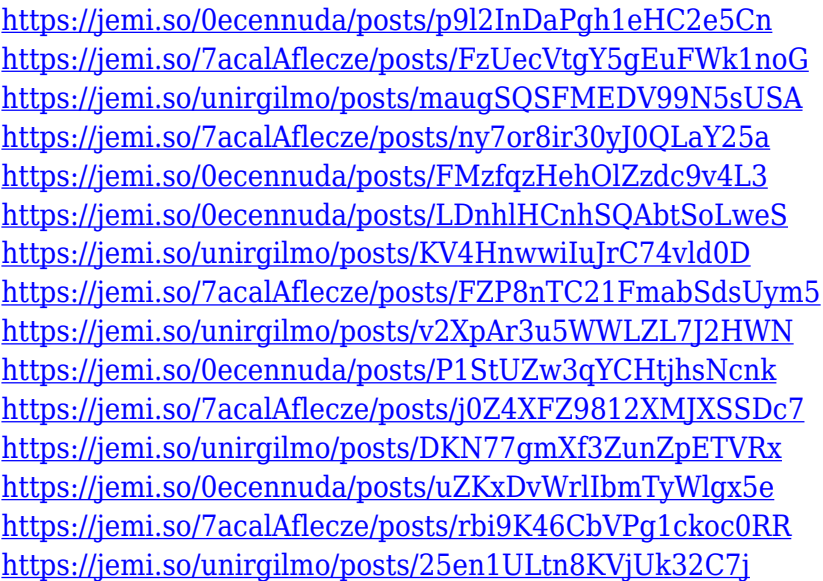

The features and tools of Photoshop are what makes this software both a very effective tool for creative tasks and a huge hit among the masses of graphic designers, photographers, and the like. Because of its popularity, you should follow the same below to make your photos look livelier. One of the top features of Photoshop that is always worth mentioning is the selection tool called the Magnetic Lasso. It is mainly used to draw paths, ie., to select certain parts of the image. It is often used to create paths to be filled in with different colors. There are many features related to raster and vector images. The most famous and popular feature in Photoshop is the eraser tool which helps in creating new images. With this tool, you can remove portions of the image or replace it with a different object. Adobe Photoshop CC 2021 will also be supported by the Plug-in module for the Node.js Server API. This allows you to use Express.js to build Node.js applications. With the Node.js

Server API SDK, you can quickly build a Node.js web server to offer a REST API and seamlessly host content in the cloud. In other words, it's easier than ever to build web apps that just work. After a period of decline since its initial release in 1989, Adobe began a new era in the early 1990s with the launch of Photoshop. Adobe Photoshop allowed users to edit images in real-time, turning it into the industry standard tool for editing images. Since the 1990s, Photoshop has become the easy-to-use, full-featured editing software for almost every image and photoediting problem imaginable. Known for its professional and versatile photo editing software, Photoshop's popularity has seen it eventually become the most widely used of all photo editing/retouching/photo manipulation software, with more than 50 million copies sold worldwide.

[https://patroll.cl/wp-content/uploads/2022/12/Photoshop-2021-Version-2241-License-Key-Full-WIN-M](https://patroll.cl/wp-content/uploads/2022/12/Photoshop-2021-Version-2241-License-Key-Full-WIN-MAC-3264bit-updAte-2022.pdf) [AC-3264bit-updAte-2022.pdf](https://patroll.cl/wp-content/uploads/2022/12/Photoshop-2021-Version-2241-License-Key-Full-WIN-MAC-3264bit-updAte-2022.pdf)

[https://mondetectiveimmobilier.com/2022/12/25/photoshop-cc-2015-version-18-download-with-produ](https://mondetectiveimmobilier.com/2022/12/25/photoshop-cc-2015-version-18-download-with-product-key-update-2023/) [ct-key-update-2023/](https://mondetectiveimmobilier.com/2022/12/25/photoshop-cc-2015-version-18-download-with-product-key-update-2023/)

<https://www.club-devigo.fr/wp-content/uploads/berkode.pdf>

<https://ongbutik.com/adobe-photoshop-2021-version-22-1-1-license-code/>

[https://earthoceanandairtravel.com/2022/12/24/adobe-photoshop-2021-with-full-keygen-keygen-full-v](https://earthoceanandairtravel.com/2022/12/24/adobe-photoshop-2021-with-full-keygen-keygen-full-version-2022/) [ersion-2022/](https://earthoceanandairtravel.com/2022/12/24/adobe-photoshop-2021-with-full-keygen-keygen-full-version-2022/)

<https://earthoceanandairtravel.com/2022/12/24/photoshop-templates-free-download-2021-updated/> [https://globaltvhost.com/wp-content/uploads/2022/12/Adobe\\_Photoshop\\_2013\\_Software\\_Free\\_Downl](https://globaltvhost.com/wp-content/uploads/2022/12/Adobe_Photoshop_2013_Software_Free_Download_FULL.pdf) [oad\\_FULL.pdf](https://globaltvhost.com/wp-content/uploads/2022/12/Adobe_Photoshop_2013_Software_Free_Download_FULL.pdf)

<https://thefrontoffice.ca/photoshop-cs5-download-free-free-registration-code-product-key-full-2023/> <https://lilswanbaby.com/wp-content/uploads/2022/12/giusdany.pdf>

[http://applebe.ru/2022/12/25/photoshop-2022-version-23-2-activator-keygen-for-lifetime-latest-updat](http://applebe.ru/2022/12/25/photoshop-2022-version-23-2-activator-keygen-for-lifetime-latest-update-2022/) [e-2022/](http://applebe.ru/2022/12/25/photoshop-2022-version-23-2-activator-keygen-for-lifetime-latest-update-2022/)

You can install easyjet photoshop cs6. When you copy the EasyJet Photoshop CC you can install EasyJet Photoshop CC. It is very simple. When you install the EasyJet Photoshop cc on easyjet photoshop official website then you will get the easyjet photoshop cc which will unlock all the features. Because no other tools are required. In the easyjet photoshop official website you will get the photoshop cc 2019. You can also download it for free. If you are interested in learning Photoshop then you can check the following topics.https://www.easyjetphotoshop. Photoshop originally created by Macromedia, is a well-known graphics software product developed by Adobe software, Ltd. The core product was launched in 1991, after which it was rebranded as Photoshop in 1997. Photoshop represents the Adobe's flagship graphics editing software. As your workstation get better you'll mimic the real life editing. A camera or any digital device can capture the moment you want, which makes it grander. Adobe Photoshop is a desktop software application developed and marketed by Adobe Systems Inc. The application differs from other graphic editing software by offering both raster and vector image editing. Photoshop provides an intuitive, versatile and user-friendly experience. Not surprisingly, thus, it has become one of the most popular graphic editing solutions available. *The application allows you to quickly work with raster and vector layers in an arbitrary number of paths, transparency, as well as layers*.